# Package 'GWAS.BAYES'

May 12, 2023

Type Package

Title Bayesian analysis of Gaussian GWAS data

Version 1.11.0

Description This package is built to perform GWAS analysis using Bayesian techniques. Currently, GWAS.BAYES has functionality for the implementation of BICOSS for Gaussian phenotypes (Williams, J., Ferreira, M. A., and Ji, T. (2022). BICOSS: Bayesian iterative conditional stochastic search for GWAS. BMC Bioinformatics 23, 475). The research related to this package was supported in part by National Science Foundation awards DMS 1853549, DMS 1853556, and DMS 2054173.

License GPL-3

Encoding UTF-8

LazyData true

biocViews Bayesian, AssayDomain, SNP, GenomeWideAssociation

**Imports** GA ( $>= 3.2$ ), caret ( $>= 6.0-86$ ), memoise ( $>= 1.1.0$ ), Matrix ( $>=$ 1.2-18), limma ( $>= 3.54.0$ ), stats ( $>= 4.2.2$ ), MASS ( $>=$ 7.3-58.1)

**Depends**  $R (= 4.2.0)$ 

Suggests BiocStyle, knitr, rmarkdown, formatR, rrBLUP

VignetteBuilder knitr

RoxygenNote 7.2.2

git\_url https://git.bioconductor.org/packages/GWAS.BAYES

git\_branch devel

git\_last\_commit 1143374

git\_last\_commit\_date 2023-04-25

Date/Publication 2023-05-12

Author Jacob Williams [aut, cre] (<<https://orcid.org/0000-0002-6425-1365>>), Marco Ferreira [aut] (<<https://orcid.org/0000-0002-4705-5661>>), Tieming Ji [aut]

Maintainer Jacob Williams <jwilliams@vt.edu>

## <span id="page-1-0"></span>R topics documented:

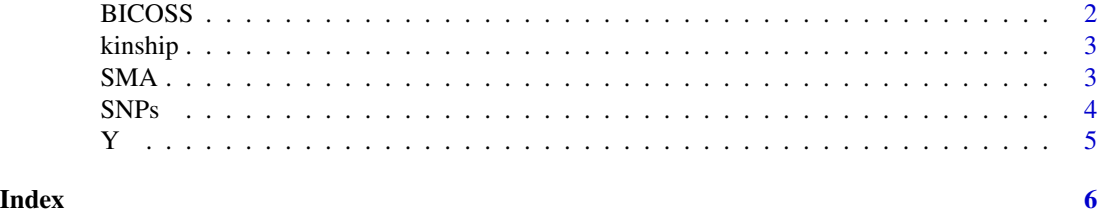

BICOSS *BICOSS for Gaussian Phenotypes*

#### Description

Performs BICOSS analysis as described in Williams, J., Ferreira, M.A.R. & Ji, T. BICOSS: Bayesian iterative conditional stochastic search for GWAS. BMC Bioinformatics 23, 475 (2022). https://doi.org/10.1186/s12859- 022-05030-0.

#### Usage

```
BICOSS(
  Y,
  SNPs,
 FDR_Nominal = 0.05,
 kinship = diag(nrow(SNPs)),
 maxiterations = 400,
 runs_til_stop = 40,
 P3D = TRUE
)
```
#### Arguments

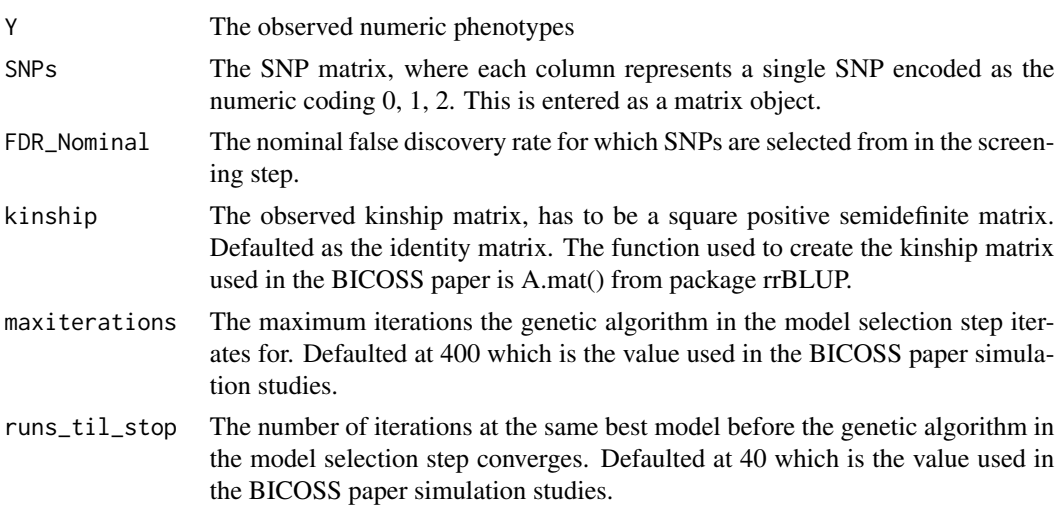

#### <span id="page-2-0"></span>kinship 30 and 30 and 30 and 30 and 30 and 30 and 30 and 30 and 30 and 30 and 30 and 30 and 30 and 30 and 30 and 30 and 30 and 30 and 30 and 30 and 30 and 30 and 30 and 30 and 30 and 30 and 30 and 30 and 30 and 30 and 30 a

P3D Population previous determined, if TRUE BICOSS uses approximated variance parameters estimated from the baseline model when conducting both the screening and the model selection steps. Setting P3D = TRUE is significantly faster. If FALSE, uses exact estimates of the variance parameters all models in both the screening and model selection step.

#### Value

The column indices of SNPs that were in the best model identified by BICOSS.

#### Examples

```
library(GWAS.BAYES)
BICOSS(Y = Y, SNPs = SNPs, kinship = kinship,FDR_Nominal = 0.05, P3D = TRUE,maxiterations = 400,runs_til_stop = 40)
```
#### kinship *A. Thaliana Kinship matrix*

#### Description

This is a kinship matrix from the TAIR9 genotype information for 328 A. Thaliana Ecotypes from the paper Components of Root Architecture Remodeling in Response to Salt Stress. The kinship matrix was computed using all SNPs with minor allele frequency greater than 0.01.

#### Usage

kinship

#### Format

## 'kinship' A matrix with 328 rows and 328 columns corresponding to the 328 ecotypes.

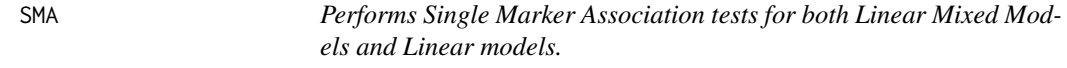

#### Description

Performs Single Marker Association tests for both Linear Mixed Models and Linear models.

#### Usage

SMA(Y, SNPs, kinship = FALSE, P3D = FALSE)

## <span id="page-3-0"></span>Arguments

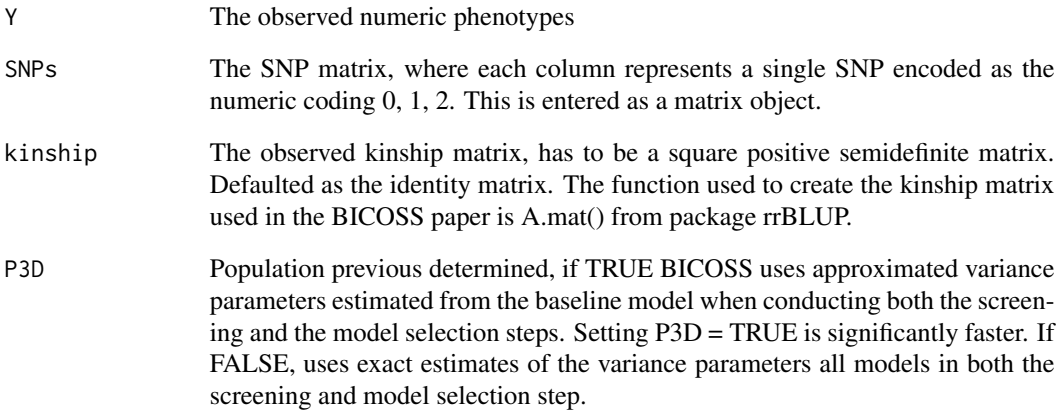

#### Value

The p-values corresponding to every column provided in SNPs. These p-values can be used with any threshold of your choosing or with p.adjust().

SNPs *A. Thaliana Genotype matrix*

### Description

This is a matrix with 328 observations and 9,000 SNPs. Each row is contains 9,000 SNPs from a single A. Thaliana ecotype in the paper Components of Root Architecture Remodeling in Response to Salt Stress.

#### Usage

SNPs

#### Format

## 'SNPs' A matrix with 328 observations and 9,000 SNPs.

#### <span id="page-4-0"></span>Description

This is a phenotype matrix simulated from the 9,000 SNPs. SNPs at positions 450, 1350, 2250, 3150, 4050, 4950, 5850, 6750, 7650, and 8550 have nonzero coefficients. Further, the data was simulated under the linear mixed model specified in the vignette and the BICOSS manuscript using the kinship matrix (kinship).

#### Usage

#### Y

#### Format

## 'Y' A matrix with 328 rows corresponding to the 328 ecotypes.

# <span id="page-5-0"></span>Index

∗ datasets kinship, [3](#page-2-0) SNPs, [4](#page-3-0) Y, [5](#page-4-0) BICOSS, [2](#page-1-0) kinship, [3](#page-2-0) SMA, [3](#page-2-0) SNPs, [4](#page-3-0) Y, [5](#page-4-0)